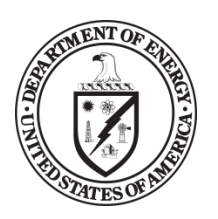

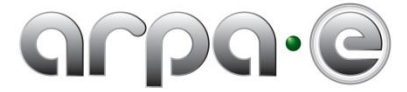

## **BUDGET JUSTIFICATION GUIDANCE (JUNE 2011)**

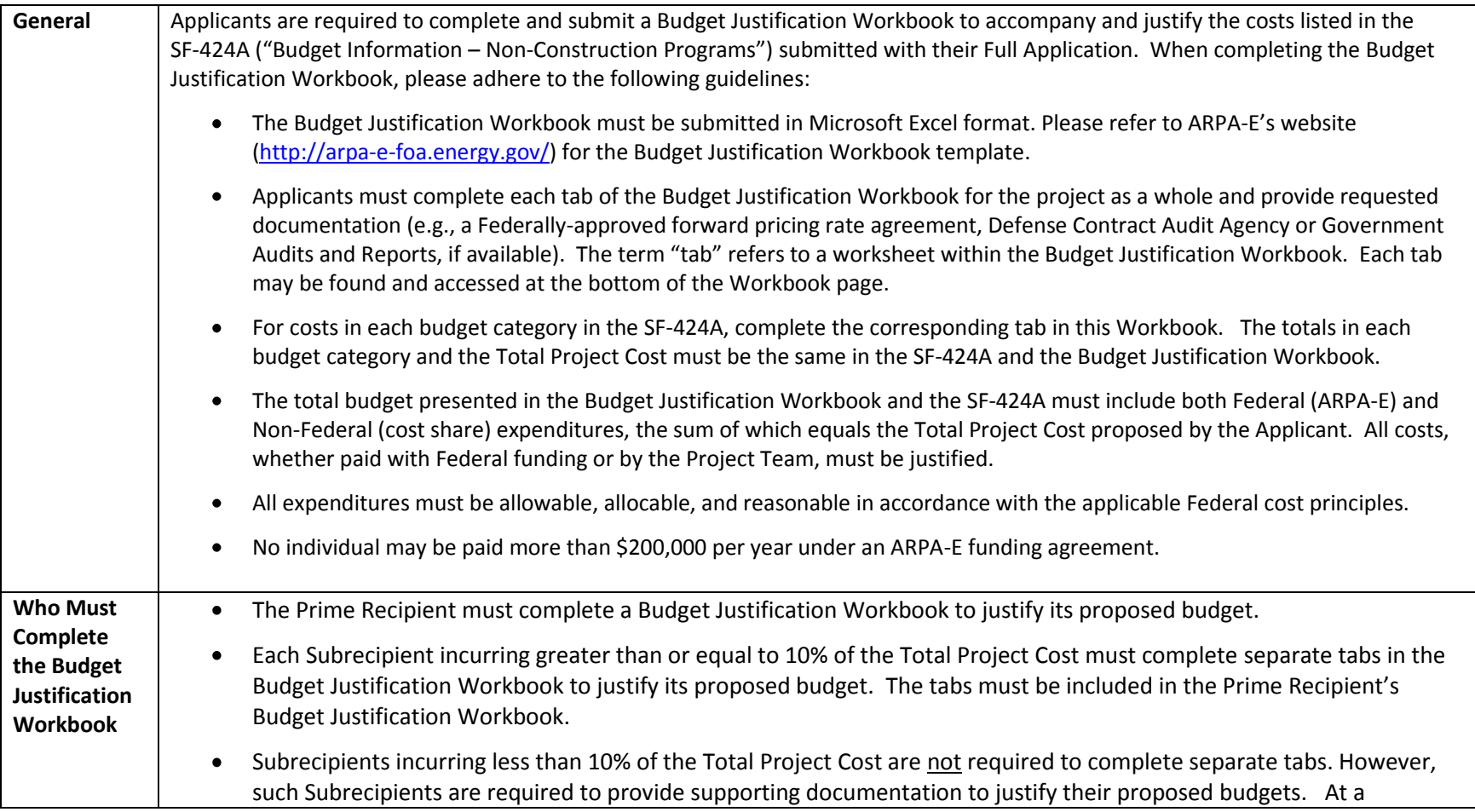

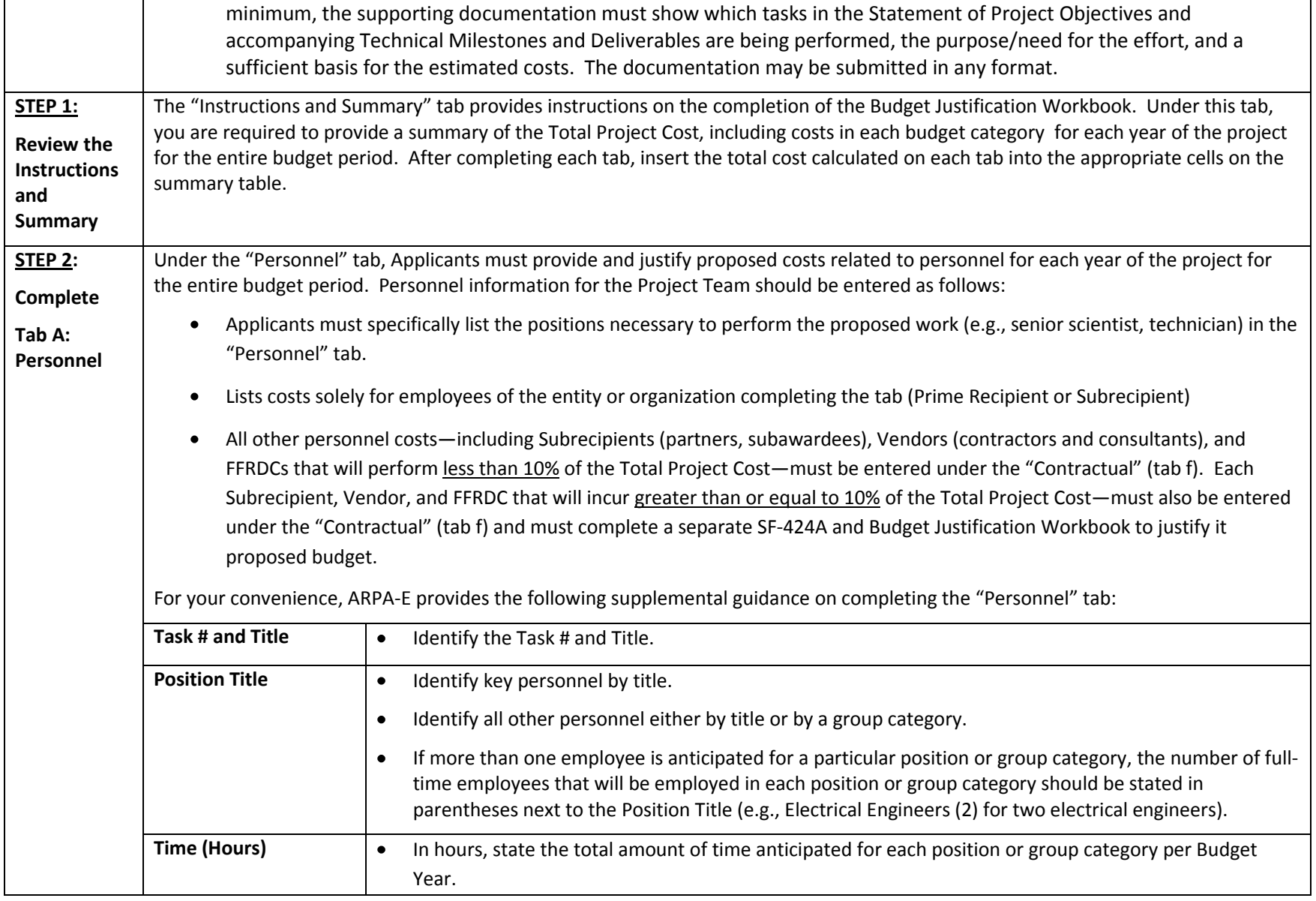

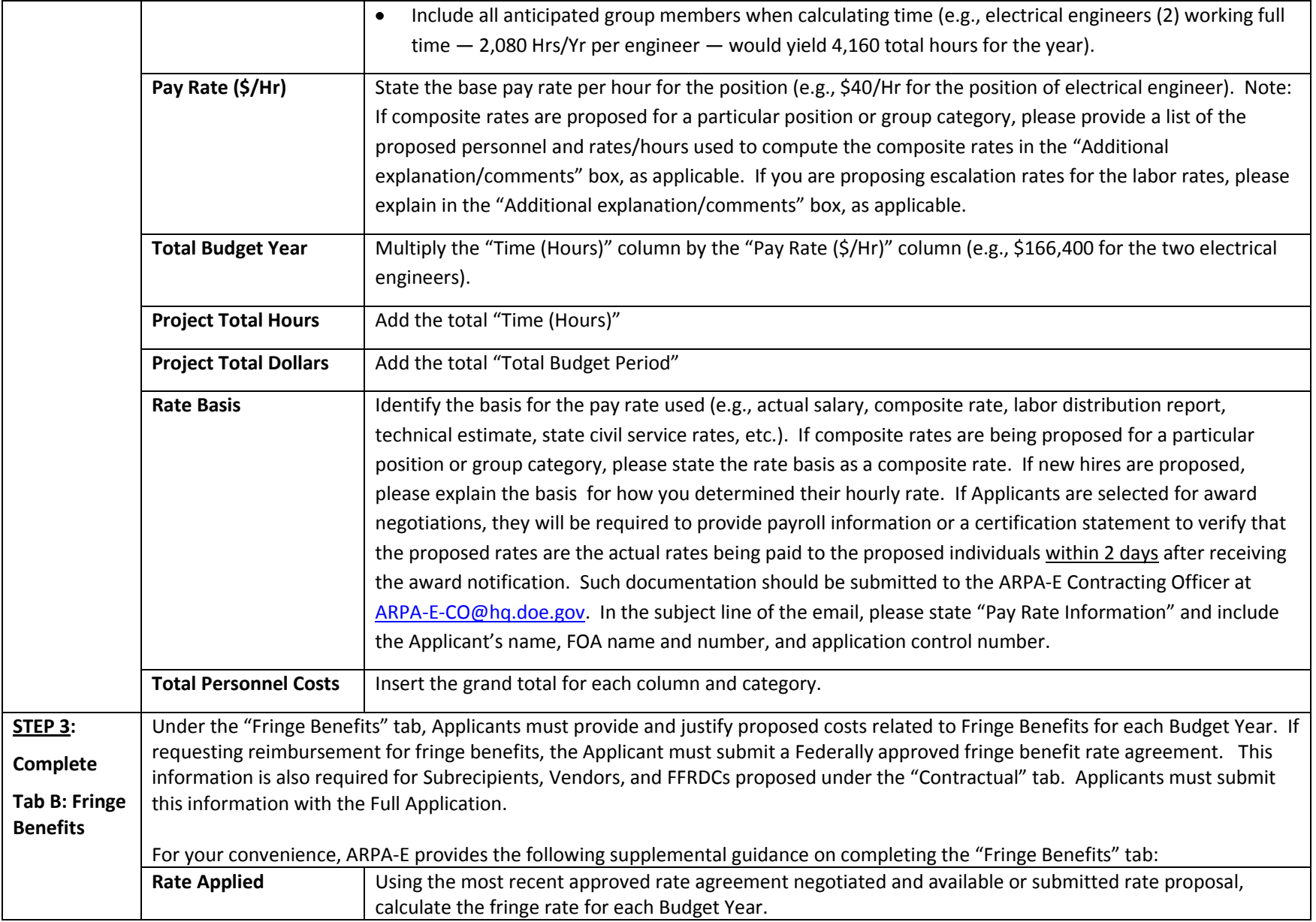

3 For questions regarding this FOA, email ARPA-E-CO@hq.doe.gov

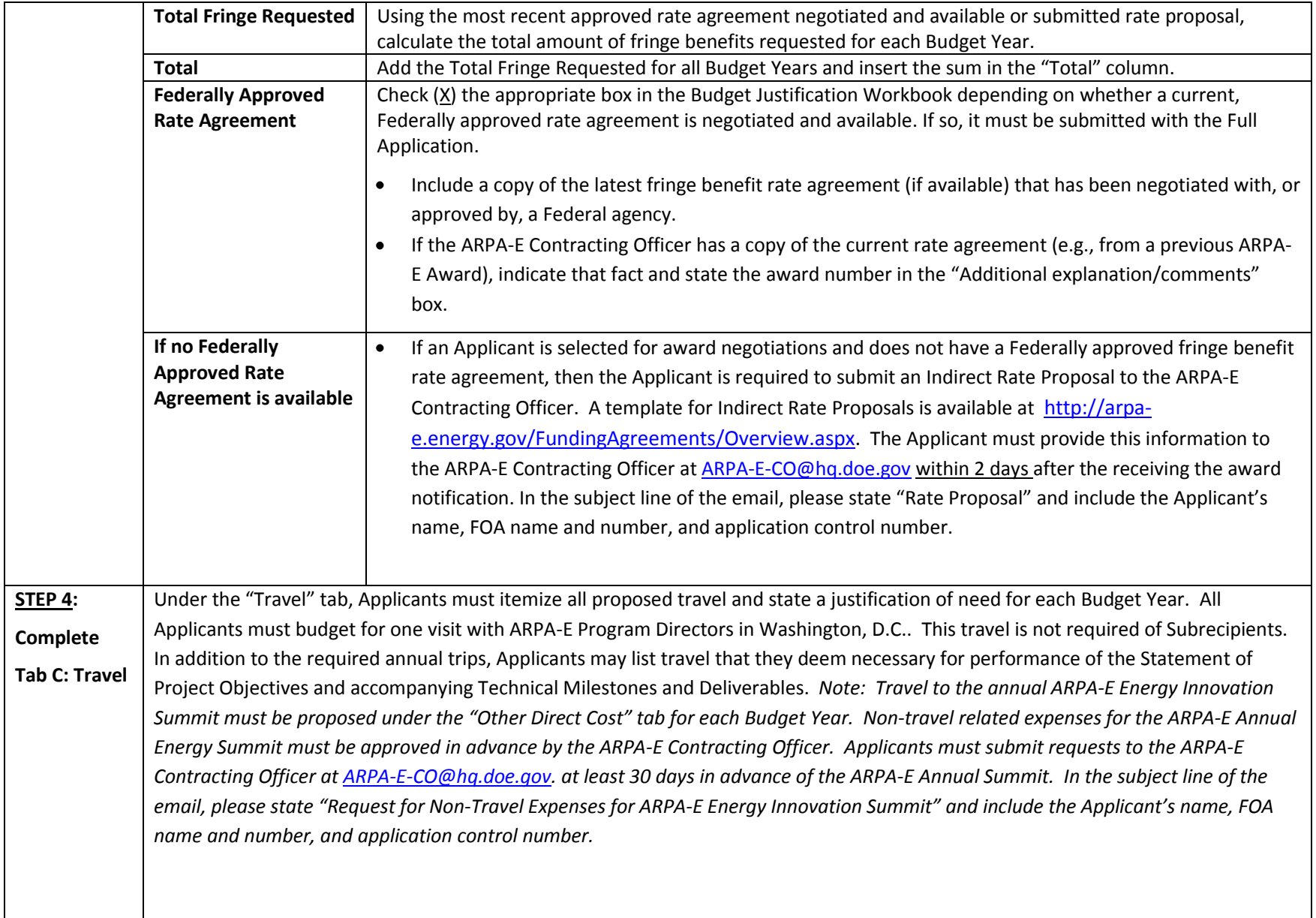

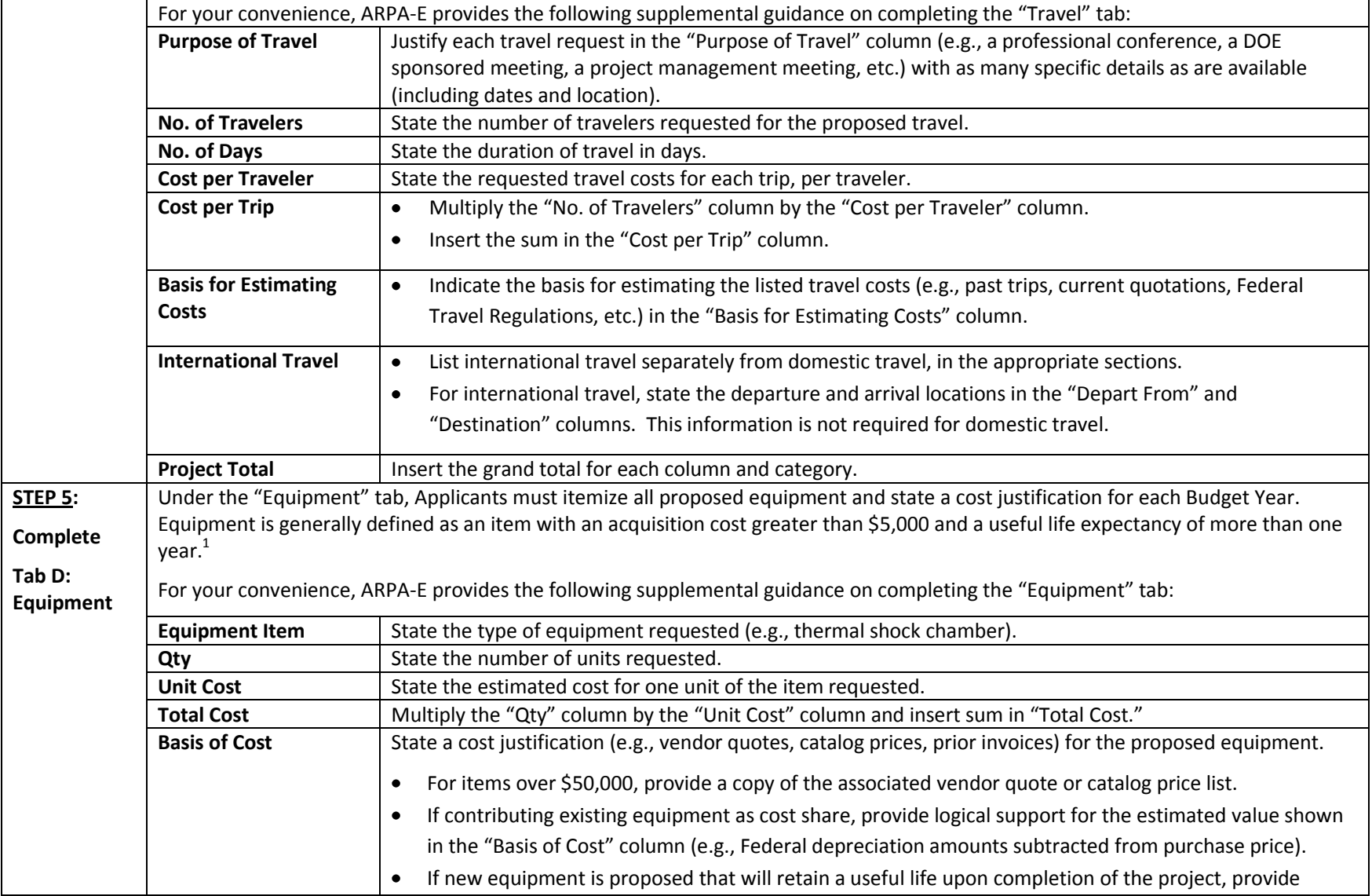

 $\frac{1}{1}$  10 C.F.R. § 600.101.

5 For questions regarding this FOA, email ARPA-E-CO@hq.doe.gov

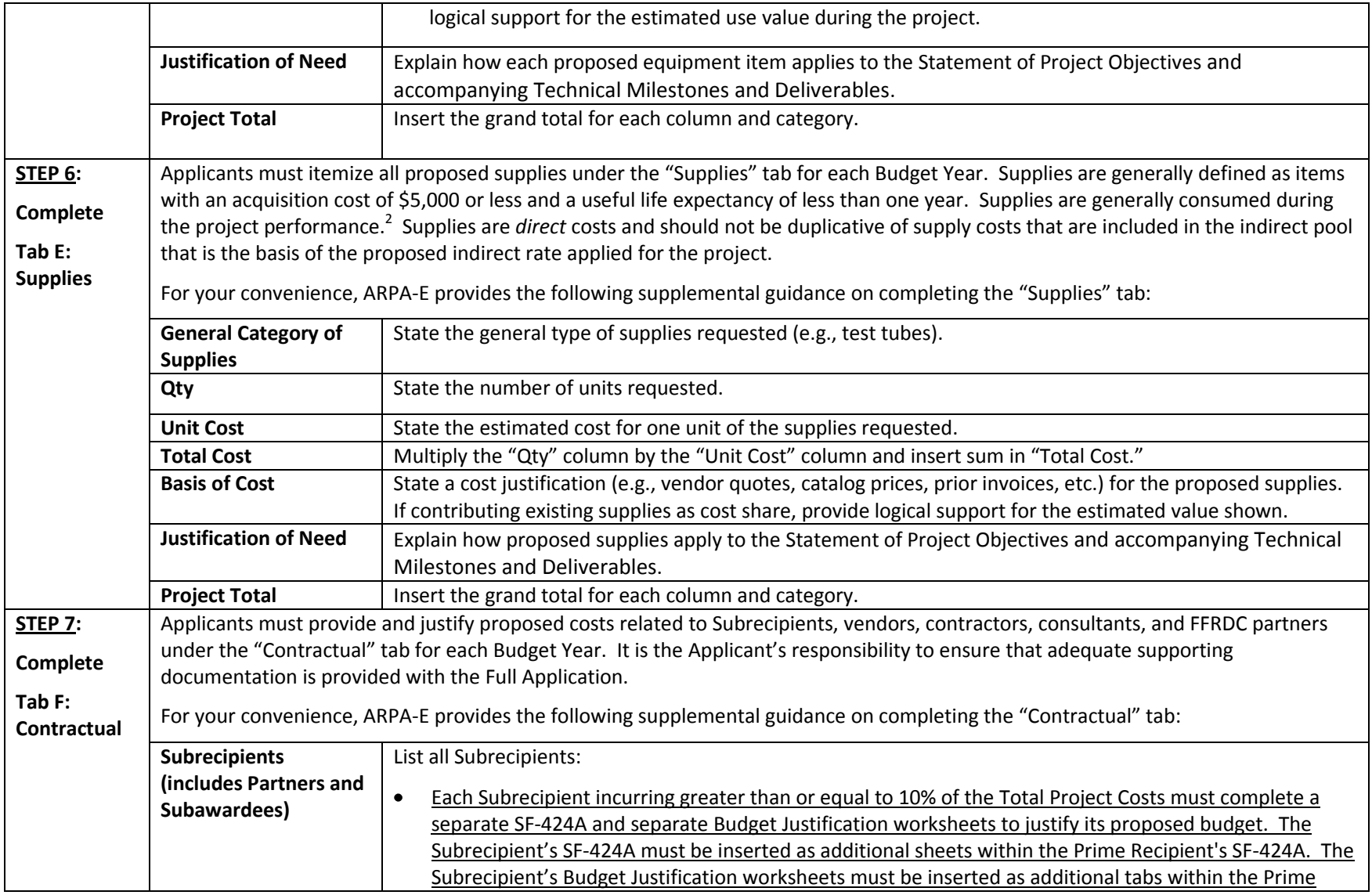

# 2 10 C.F.R. § 600.101.

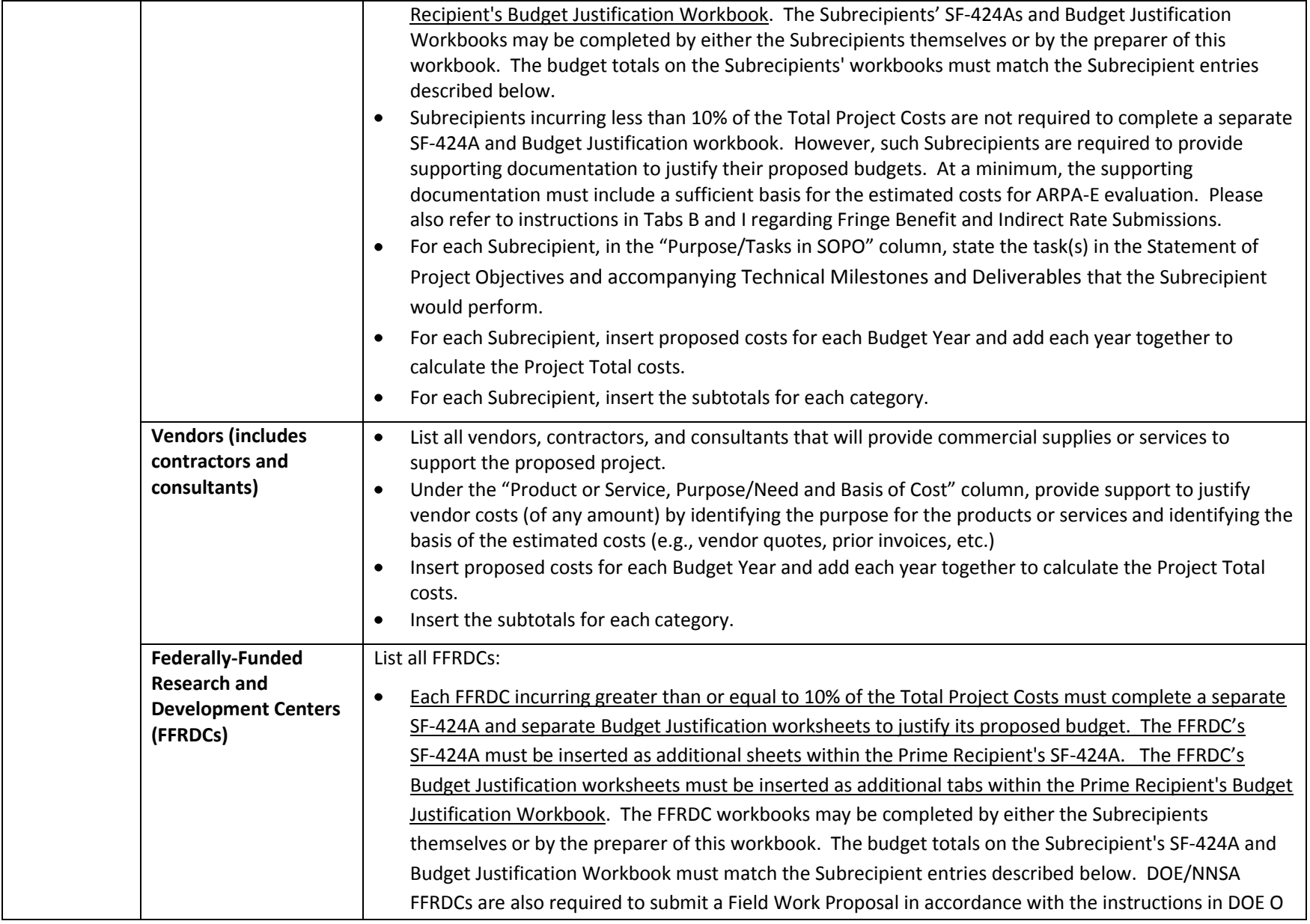

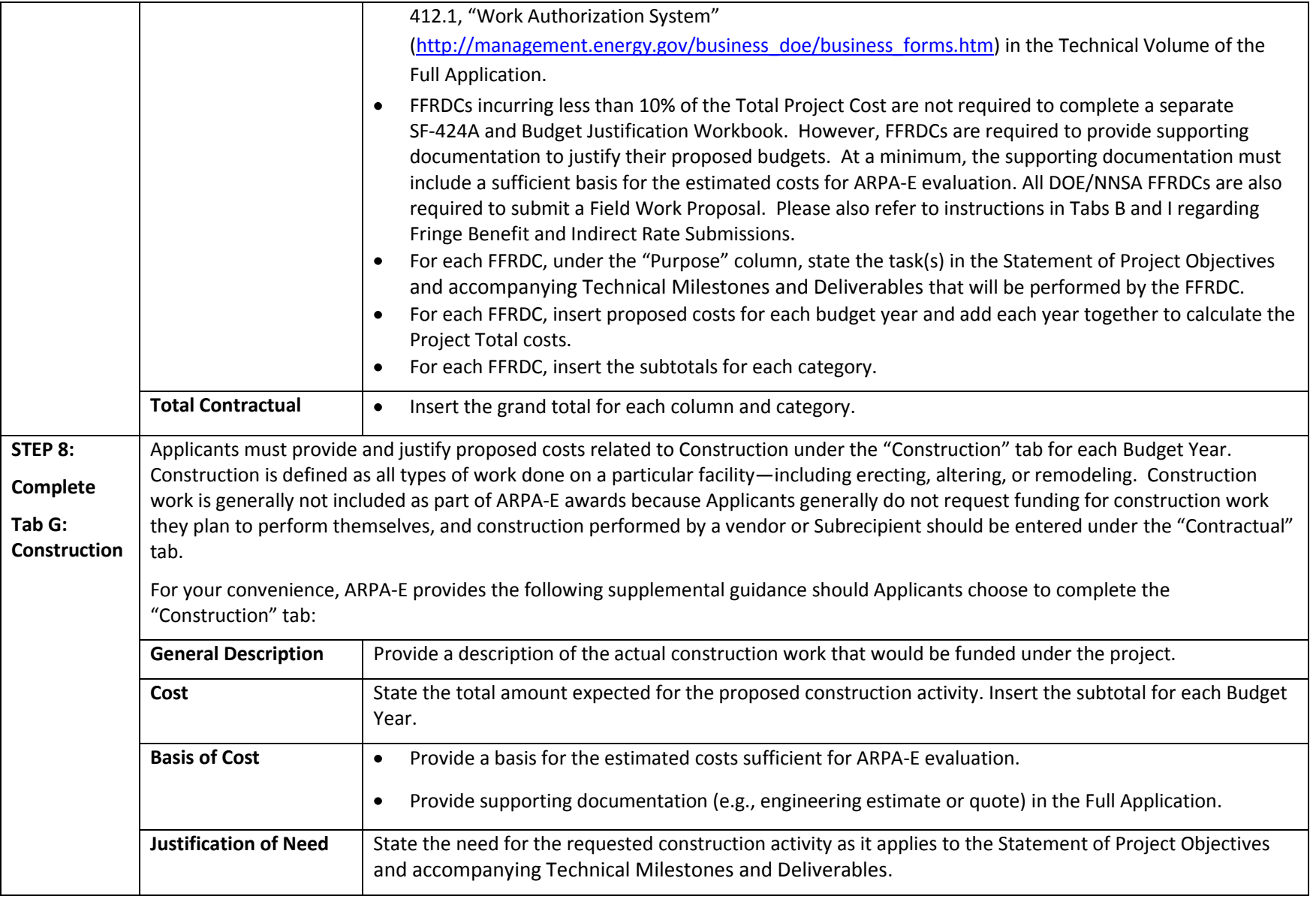

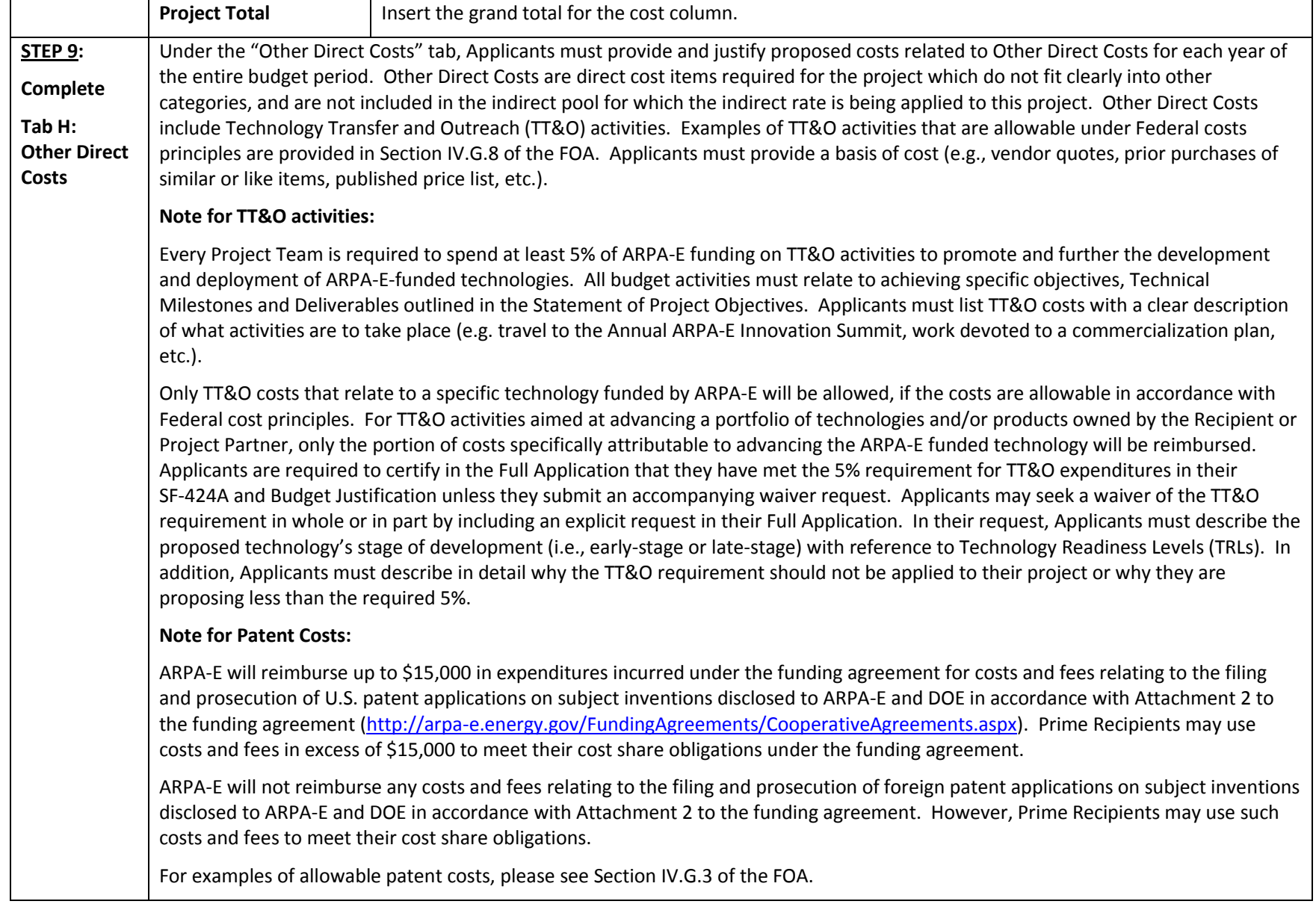

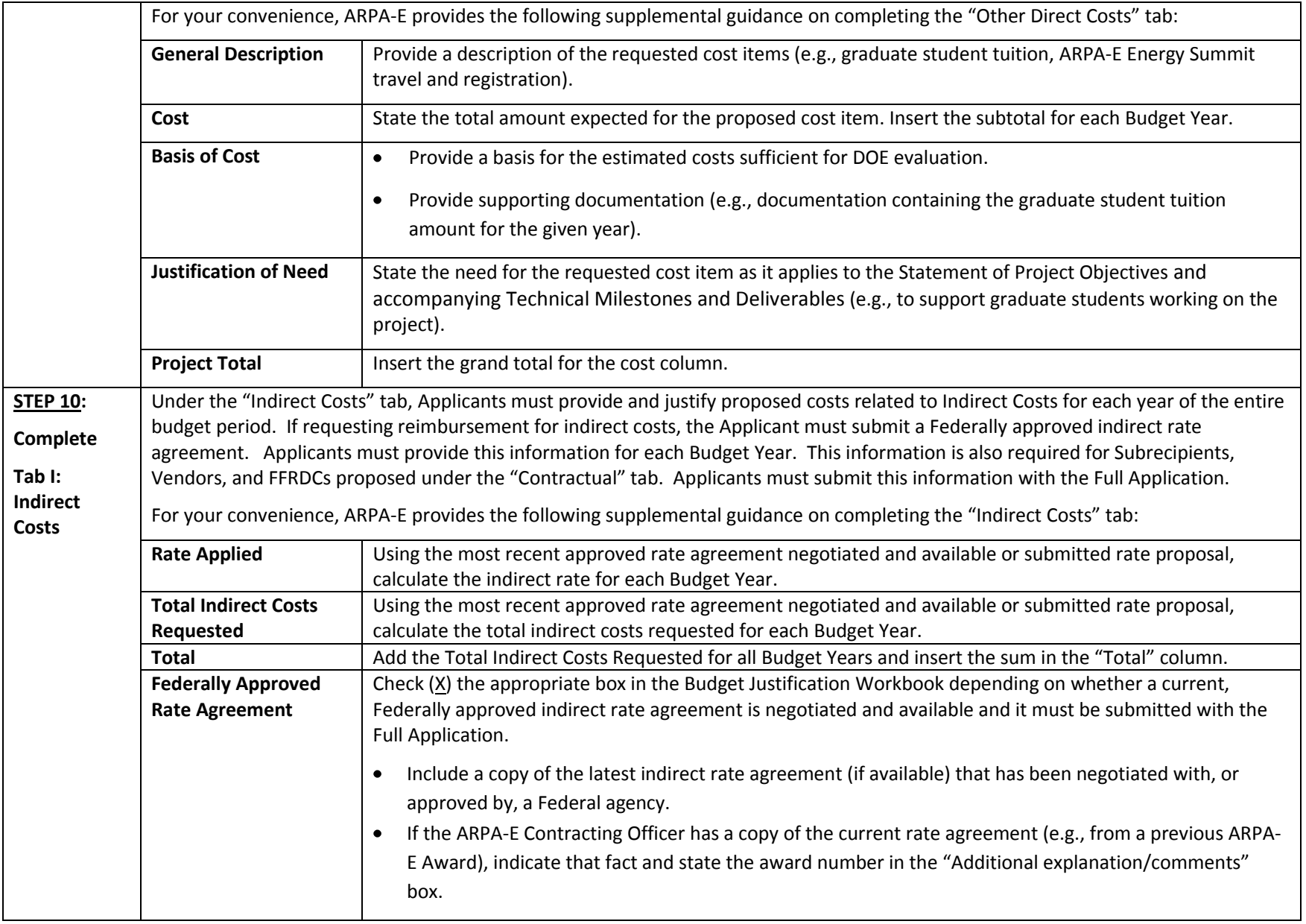

|                          | If no Federally                                                                                                    | If an Applicant is selected for award negotiations and does not have a Federally approved Indirect Rate<br>$\bullet$                    |  |
|--------------------------|----------------------------------------------------------------------------------------------------|----------------------------------------------------------------------------------------------------|--|
|                          | <b>Approved Rate</b>                                                                                                    | Proposal, then the Applicant is required to submit an Indirect Rate Proposal to the ARPA-E Contracting                                  |  |
|                          | <b>Agreement</b>                                                                                                    | Officer. A template for Indirect Rate Proposals is available at http://arpa-                                                            |  |
|                          |                                                                                                    | e.energy.gov/FundingAgreements/Overview.aspx. The Applicant must provide this information to                                            |  |
|                          |                                                                                                    | the ARPA-E Contracting Officer at ARPA-E-CO@hg.doe.gov within 2 days after the receiving the award                                      |  |
|                          |                                                                                                    | notification. In the subject line of the email, please state "Rate Proposal" and include the Applicant's                                |  |
|                          |                                                                                                    | name, FOA name and number, and application control number.                                                                              |  |
| <b>STEP 11:</b>          | Under the "Cost Share" tab, Applicants must provide and justify proposed costs related to Cost Share for each year of the entire                         |                                                                                                    |  |
| Complete                 | budget period. Applicants must provide a detailed explanation of the cash or cash value of all cost share proposed for the project.                      |                                                                                                    |  |
| <b>Cost Share</b><br>Tab |                                                                                                    | Please refer to Section III.B of the FOA for guidance on allowable cost share contributions. Applicants selected for award negotiations |  |
|                          | must provide cost share commitment letters, as described in Section VI.B.3 of the FOA. This information must be provided to the                          |                                                                                                    |  |
|                          | ARPA-E Contracting Officer at ARPA-E-CO@hg.doe.gov within 2 days after receiving the award notification. In the subject line of the                      |                                                                                                    |  |
|                          | email, please state "Cost Share Information" and include the Applicant's name, FOA name and number, and application control                              |                                                                                                    |  |
|                          | number.                                                                                                    |                                                                                                    |  |
|                          | Project teams are not permitted to receive fees or profits from ARPA-E awards. All monies must be spent on activities or equipment                       |                                                                                                    |  |
|                          | directly related to meeting the objectives in the Statement of Project Objectives and accompanying Technical Milestones and                              |                                                                                                    |  |
|                          | Deliverables. Additionally, foregone fee or profit by any member of the proposed Project Team may not be considered cost sharing                         |                                                                                                    |  |
|                          | under any resulting award. <sup>3</sup><br>For your convenience, ARPA-E provides the following supplemental guidance on completing the "Cost Share" tab: |                                                                                                    |  |
|                          |                                                                                                    |                                                                                                    |  |
|                          | <b>Organization/Source</b>                                                                                                    | Identify the source for each cost share contribution.                                                                                   |  |
|                          | Type (cash or other)                                                                                                    | Identify whether the cost share will be in cash contributions or in-kind contributions.                                                 |  |
|                          | <b>Cost Share Item</b>                                                                                                    | For each non-cash contribution, specifically identify the item or services proposed and describe how the<br>$\bullet$                   |  |
|                          |                                                                                                    | value of the cost share contribution was calculated.                                                                                    |  |
|                          |                                                                                                    | Allowable in-kind contributions include but are not limited to personnel costs, indirect costs, facilities<br>٠                         |  |
|                          |                                                                                                    | and administrative costs, rental value of buildings or equipment, and the value of a service, other                                     |  |
|                          |                                                                                                    | resource, or third party in-kind contribution.                                                                                          |  |
|                          |                                                                                                    |                                                                                                    |  |

 $^3$  However, a reasonable profit or fee may be paid to consultants, contractors, and vendors under an ARPA-E award when the contractor/consultant provides supplies, equipment, or services needed to carry out the proposed project. See 10 C.F.R. §§ 600.318 and 603.230 relative to profit or fee.

11 For questions regarding this FOA, email ARPA-E-CO@hq.doe.gov

 $\overline{\phantom{a}}$ 

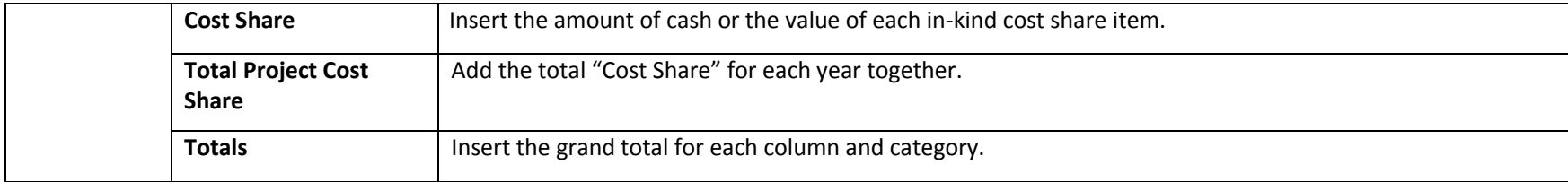

For questions regarding this FOA, email **ARPA-E-CO@hq.doe.gov** 12

List personnel costs solely for employees of the entity completing this workbook (award recipient or subrecipient). All other personnel costs (of subrecipients or other **contractual efforts of the entity preparing this) must be included under f., Contractual. This includes all consultants and FFRDCs.**

**Identify positions to be supported. Key personnel should be identified by title. All other personnel should be identified either by title or a group category. State the amounts of time (e.g., hours ) to be expended, the base pay rate or composite base rate, total direct personnel compensation and identify the rate basis (e.g., actual**  salary, labor distribution report, technical estimate, state civil service rates, etc.). If composite rates are proposed for a particular position or group category, please **provide a list of the proposed personnel and rates/hours used to compute the composite rates in the "Additional explanation/comments" box, as applicable. If you are proposing escalation rates for the labor rates, please explain in the "Additional explanation/comments"** 

#### **Add rows as needed. Formulas/calculations will need to be entered by the preparer of this form. Please enter formulas as shown in the example.**

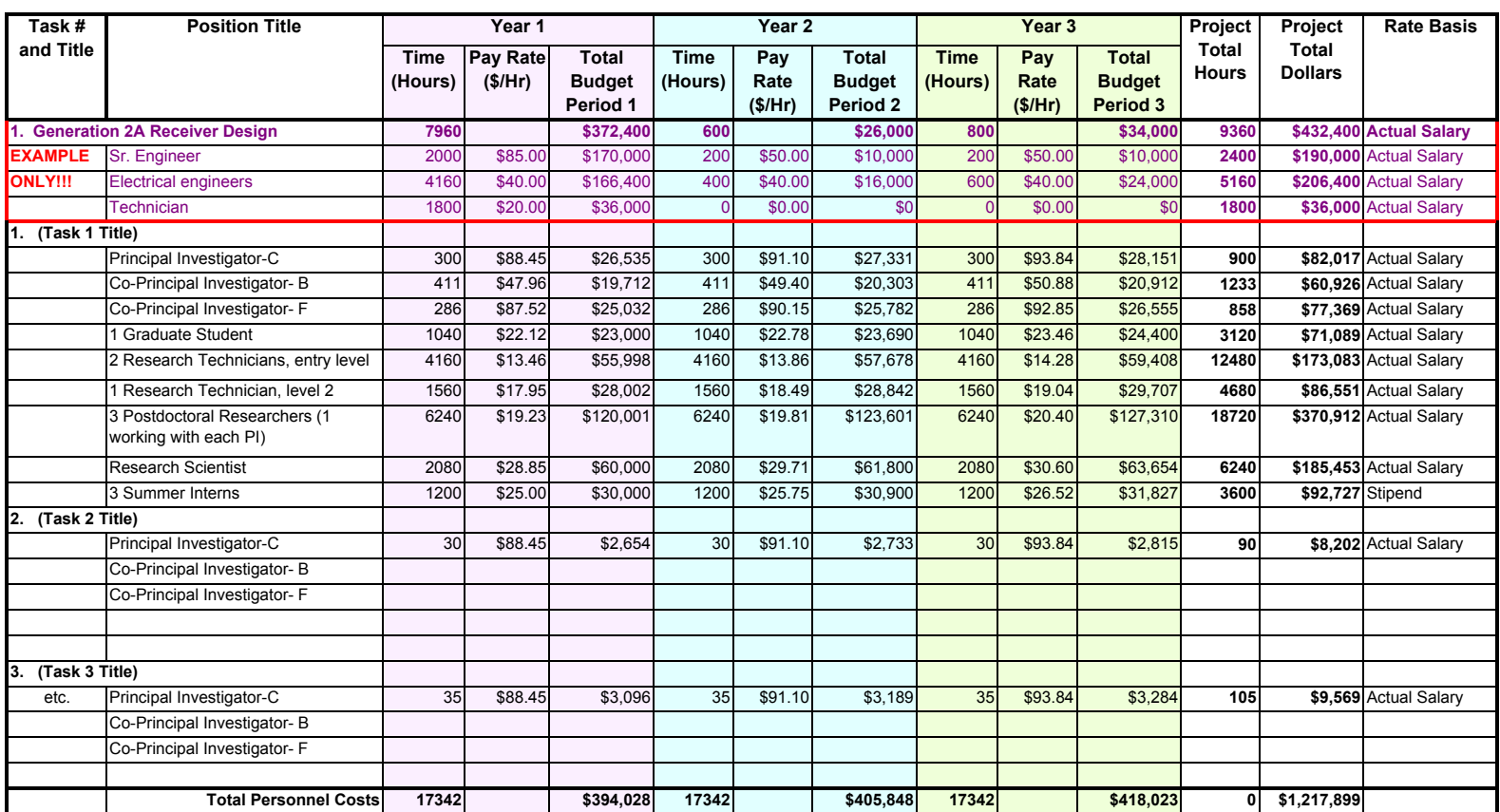

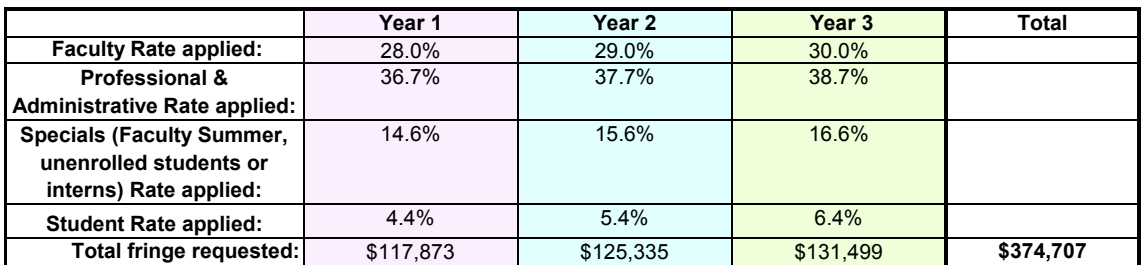

## **Applicants are required to indicate if they have a Federally approved fringe benefit rate agreement.**

*If reimbursement for fringe benefits is requested, a Federally approved fringe benefit rate agreement, or a fringe benefit rate proposal is required*  in accordance with the instructions below. The fringe benefit rate proposal must be accepted by ARPA-E for estimating purposes. Calculate the *fringe rate/dollars and enter this information above.*

**A fringe benefit rate has been negotiated with, or approved by, a Federal government agency. A copy of the latest rate agreement is included with the Full Application (\*see information below).** 

## **A fringe benefit rate has not been negotiated with, or approved by, a Federal agency (\*see information below).**

If an Applicant is selected for award negotiations and does not have a Federally approved fringe benefit rate agreement, then the Applicant is required *to submit an Indirect Rate Proposal to the ARPA-E Contracting Offficer. A template for Indirect Rate Proposals is available at http://arpae.energy.gov/FundingAgreements/Overview.aspx. The Applicant must provide this information to the ARPA-E Contracting Officer at ARPA-E-CO@hq.doe.gov within 2 days after the receiving the award notification. In the subject line of the email, please state "Rate Proposal" and include the Applicant's name, FOA name and number, and application control number.*

## **Additional explanation/comments (as necessary)**

**\*IMPORTANT: In the space provided below (or as an attachment) provide a complete explanation and the full calculations used to derive the total**  fringe costs. If the total fringe costs are a cumulative amount of more than one calculation or rate application, the explanation and calculations should identify all rates used, along with the base they were applied to (and how the base was derived), and a total for each (along with grand total). Do not average the rates and apply them to get one fringe cost percentage. NOTE: You must apply the fringe benefit rate to both the Federal Share and Recipient Cost Share. See detailed calculations below.

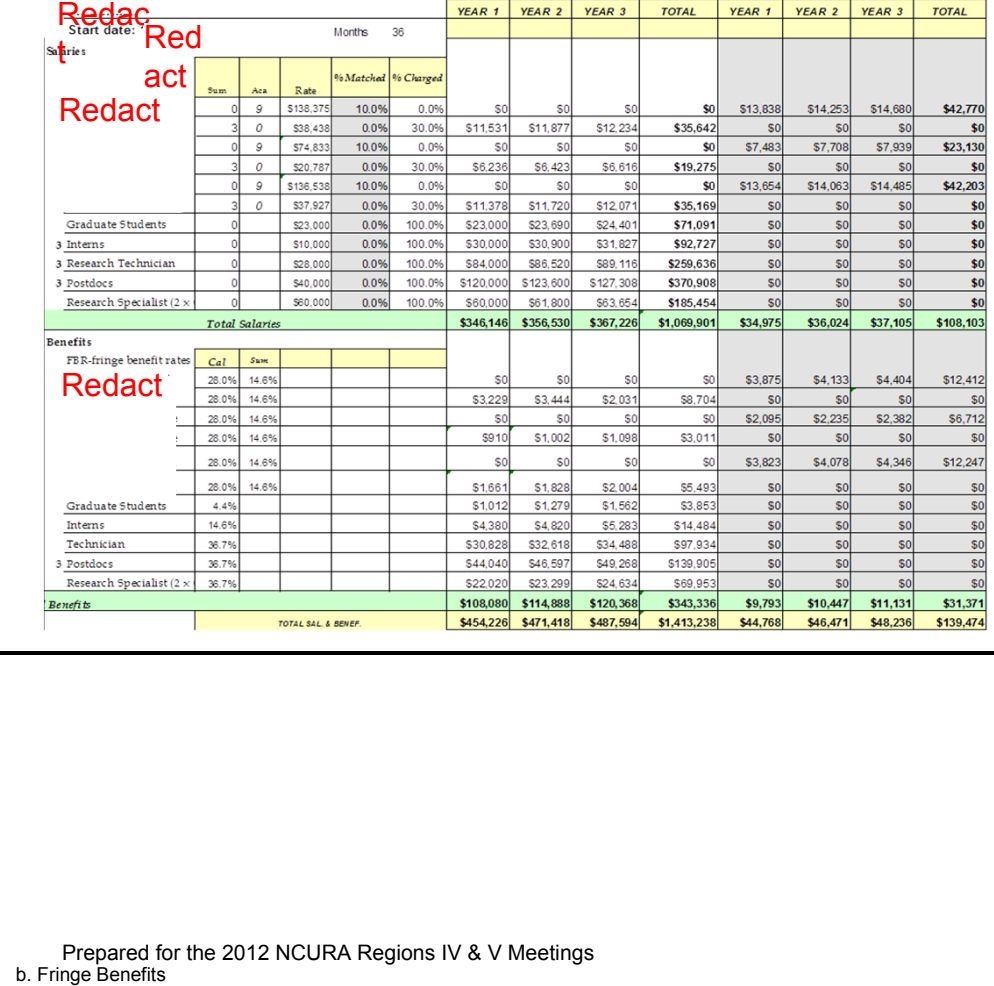

Provide travel detail as requested below, identifying total Foreign and Domestic Travel as separate items. "Purpose of travel" are items such as professional **conference, DOE sponsored meeting, project management meeting, etc. The Basis for Estimating Costs are items such as past trips, current quotations, Federal Travel Regulations, etc.** 

**All listed travel must be necessary for the performance of the objectives in the Statement of Project Objectives and accompanying Technical Milestones and Deliverables. The Prime Recipient must budget for one visit per year with the ARPA-E Program Director in Washington, DC.**

**Add rows as needed. If rows are added, formulas/calculations may need to be adjusted by the preparer.** 

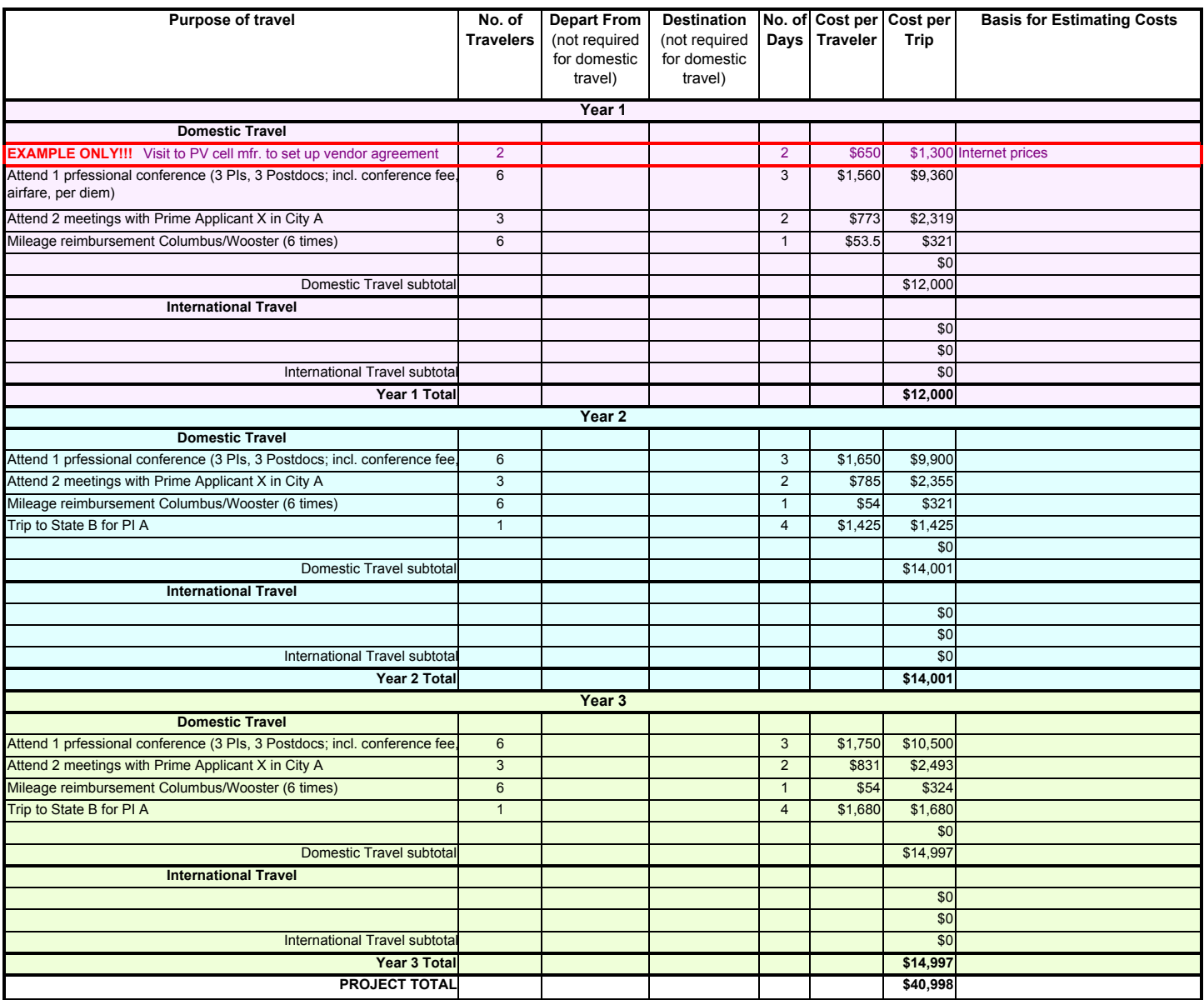

**"Equipment" is generally defined as an item with an acquisition cost greater than \$5,000 and a useful life expectancy of more than one year. Further definitions can be found at 10 C.F.R. 600.**

**List all proposed equipment below, providing a basis of cost such as vendor quotes, catalog prices, prior invoices, etc., and briefly justify its need as it**  applies to the Statement of Project Objectives and accompanying Technical Milestones and Deliverables. If it is existing equipment, and the value of its contribution to the project budget is being shown as cost share, provide logical support for the estimated value shown. If it is new equipment which will **retain a useful life upon completion of the project, provide logical support for the estimated value shown.**

**For equipment over \$50,000 in price, also include a copy of the associated vendor quote or catalog price list.**

**Add rows as needed. If rows are added, formulas/calculations may need to be adjusted by the preparer.** 

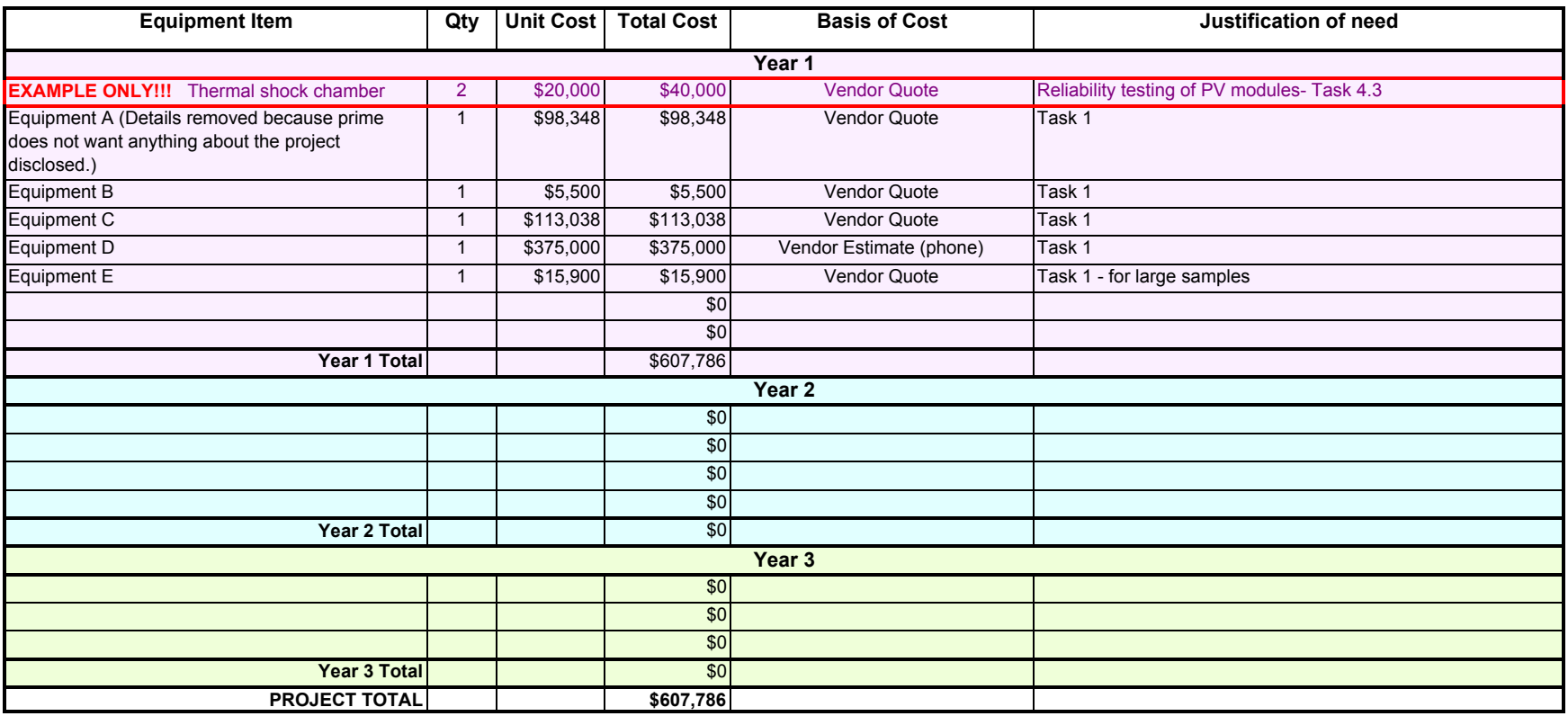

## **Additional Explanations/Comments (as necessary)**

Estimated shipping costs were added to vendor quotes.

**e. Supplies**

## **PLEASE READ!!!**

**"Supplies" are generally defined as an item with an acquisition cost of \$5,000 or less and a useful life expectancy of less than one year. Supplies are generally consumed during the project performance. Further definitions can be found at 10 C.F.R. 600.**

List all proposed supplies below, providing a bases of cost such as vendor quotes, catalog prices, prior invoices, etc., and briefly justifying the need for the **Supplies as they apply to the Statement of Project Objectives and accompanying Technical Milestones and Deliverables. Note that Supply items must be direct costs to the project at this budget category, and not duplicative of supply costs included in the indirect pool that is the basis of the indirect rate applied for this project.**

**Add rows as needed. If rows are added, formulas/calculations may need to be adjusted by the preparer.** 

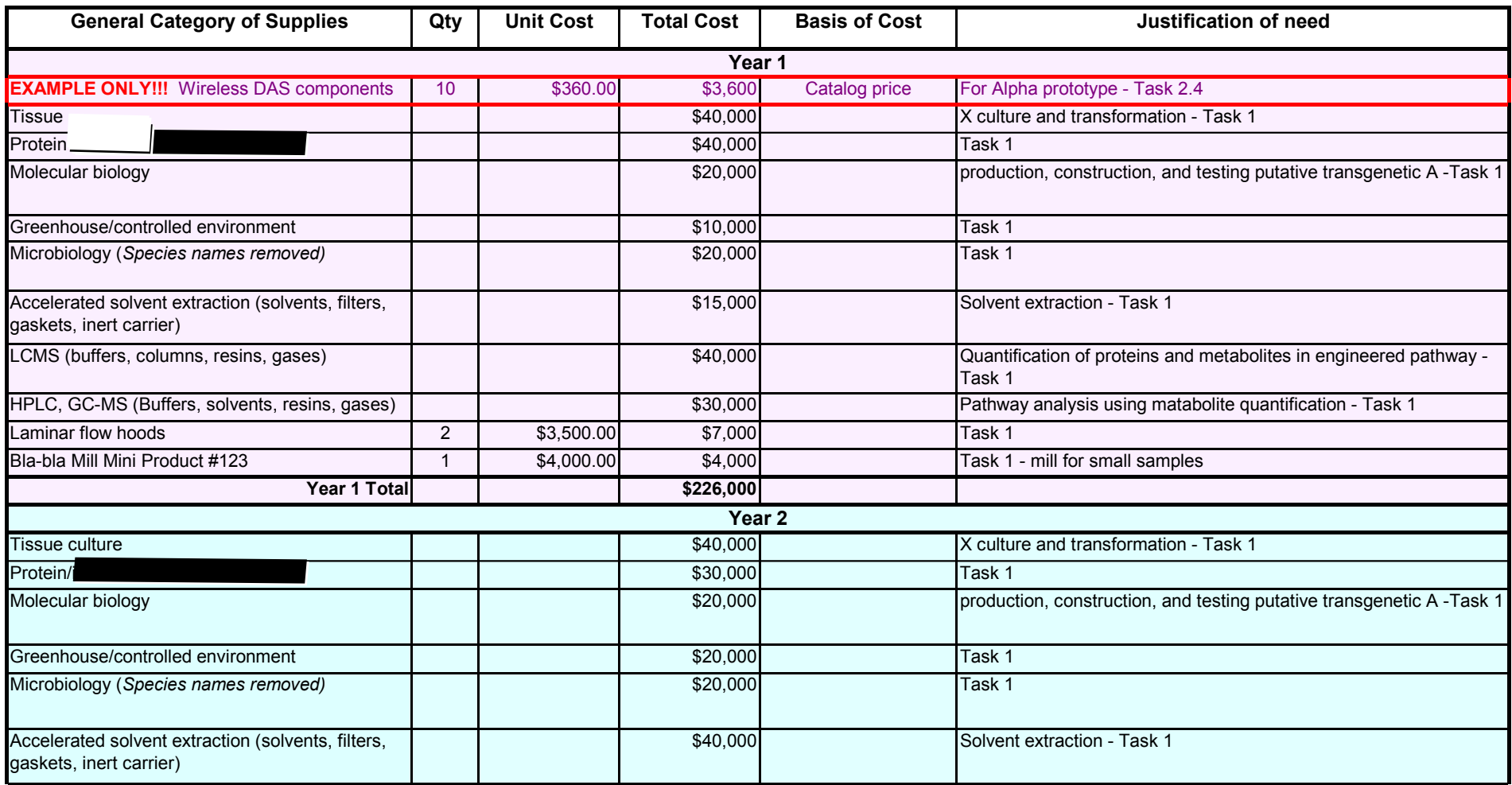

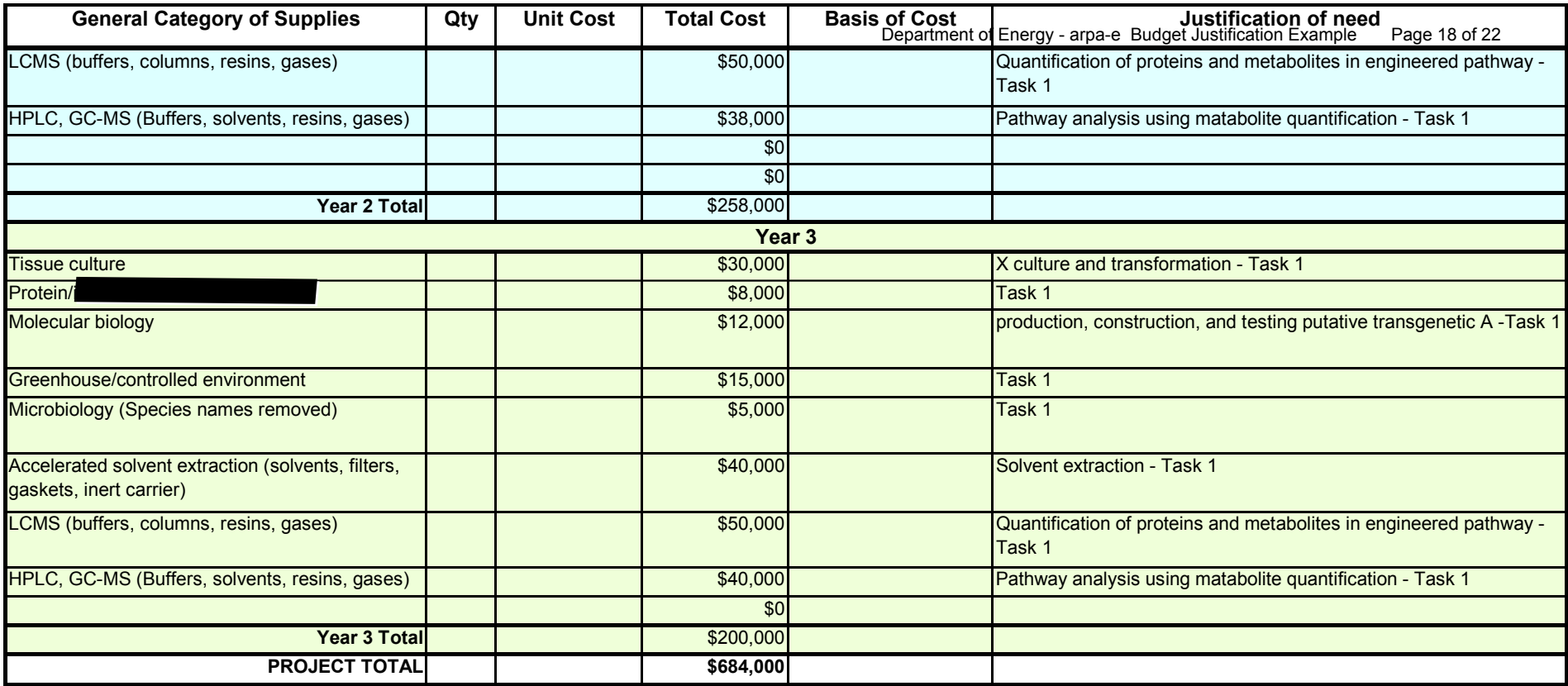

The entity completing this form must provide all costs related to subrecipients, vendors, contractors, consultants and FFRDC partners in the applicable boxes below.

## **Subrecipients (partners, subawardees):**

**Each Subrecipient incurring greater than or equal to 10% of the Total Project Costs must complete a separate SF-424A and separate Budget Justification worksheets to justify its proposed budget. The Subrecipient's SF-424A must be inserted as additional sheets within the Prime Recipient's SF-424A. The Subrecipient's Budget Justification worksheets must be inserted as additional tabs within the Prime Recipient's Budget Justification Workbook. The Subrecipients' SF-424As and Budget Justification Workbooks may be completed by either the Subrecipients themselves or by the preparer of this workbook. The budget totals on the Subrecipients' workbooks must match the Subrecipient entries described below.**

Subrecipients incurring less than 10% of the Total Project Costs are not required to complete a separate SF-424A and Budget Justification workbook. However, such Subrecipients are required to provide supporting documentation to justify their proposed budgets. At a minimum, the supporting documentation must include a sufficient basis for the estimated costs for ARPA-E evaluation. Please also refer to instructions in Tabs B and I regarding Fringe Benefit and Indirect Rate Submissions.

## **Vendors (includes contractors and consultants):**

List all vendors, contractors and consultants supplying commercial supplies or services used to support the project. The support to justify vendor costs (in any amount) should provide the purpose for the products or services and a basis of the estimated costs that is considered sufficient for ARPA-E evaluation.

## **Federal Research and Development Centers (FFRDCs):**

Each FFRDC incurring greater than or equal to 10% of the Total Project Costs must complete a separate SF-424A and separate Budget Justification worksheets to justify its proposed budget. The FFRDC's SF-424A must be inserted as additional sheets within the Prime Recipient's SF-424A. The FFRDC's Budget Justification worksheets must be inserted as additional tabs within the Prime Recipient's Budget Justification Workbook. The FFRDC workbooks may be completed by either the Subrecipients themselves or by the preparer of this workbook. The budget totals on the Subrecipient's SF-424A and Budget Justification Workbook must match the Subrecipient entries described below. DOE/NNSA FFRDCs are also required to submit a Field Work Proposal in accordance with the instructions in DOE O 412.1, "Work Authorization System"

(http://management.energy.gov/business\_doe/business\_forms.htm) in the Technical Volume of the Full Application.

FFRDCs incurring less than 10% of the Total Project Cost are not required to complete a separate SF-424A and Budget Justification Workbook. However, FFRDCs are required to provide supporting documentation to justify their proposed budgets. At a minimum, the supporting documentation must include a sufficient basis for the estimated costs for ARPA-E evaluation. All DOE/NNSA FFRDCs are also required to submit a Field Work Proposal. Please also refer to instructions in Tabs B and I regarding Fringe Benefit and Indirect Rate Submissions. **Add rows as needed. If rows are added, formulas/calculations may need to be adjusted by the preparer.** 

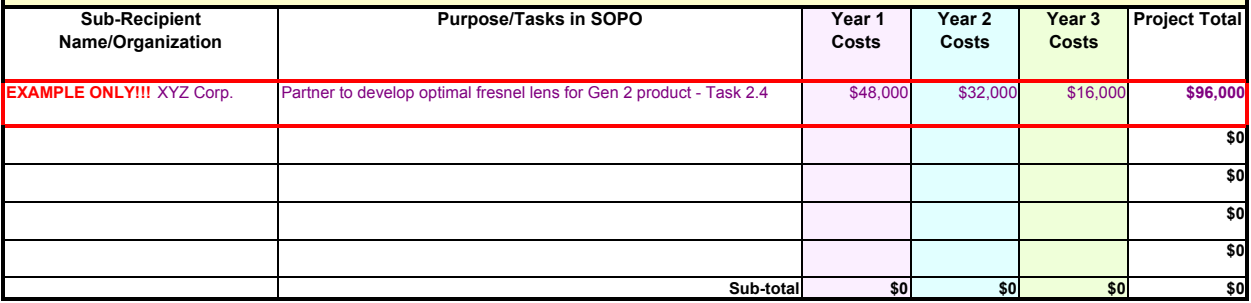

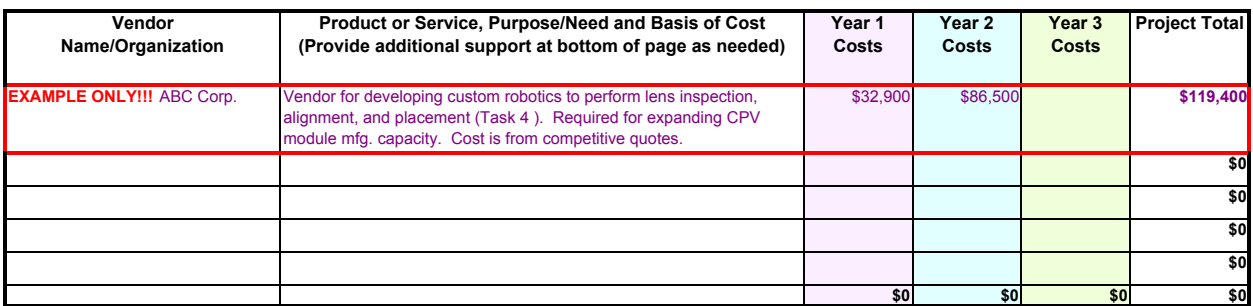

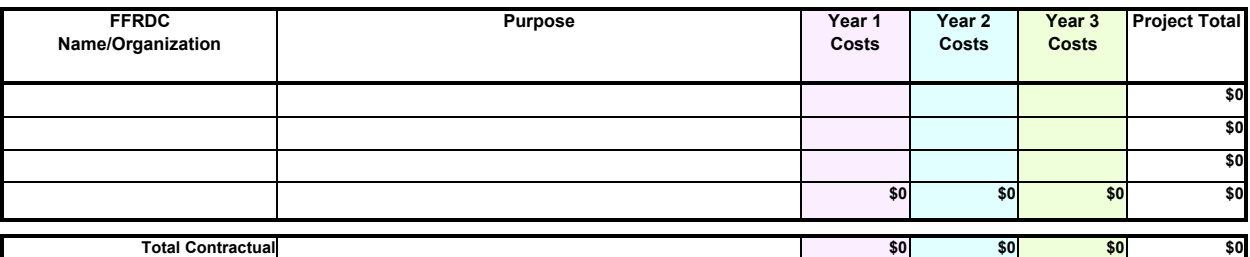

**"Construction" for the purpose of budgeting, is defined as all types of work done on a particular building, including erecting, altering, or remodeling. Construction conducted by the award recipient is entered on this page. Any construction work that is performed by a vendor or subrecipient to the award recipient should be entered under f. Contractual.**

**List all proposed construction below, providing a basis of cost such as engineering estimates, prior construction, etc., and briefly justify its need as it applies to the Statement of Project Objectives and accompanying Technical Milestones and Deliverabless being performed.**

**Add rows as needed. If rows are added, formulas/calculations may need to be adjusted by the preparer.**

## **Overall description of construction actiivities:**

Example Only!!! - Build wind turbine platform

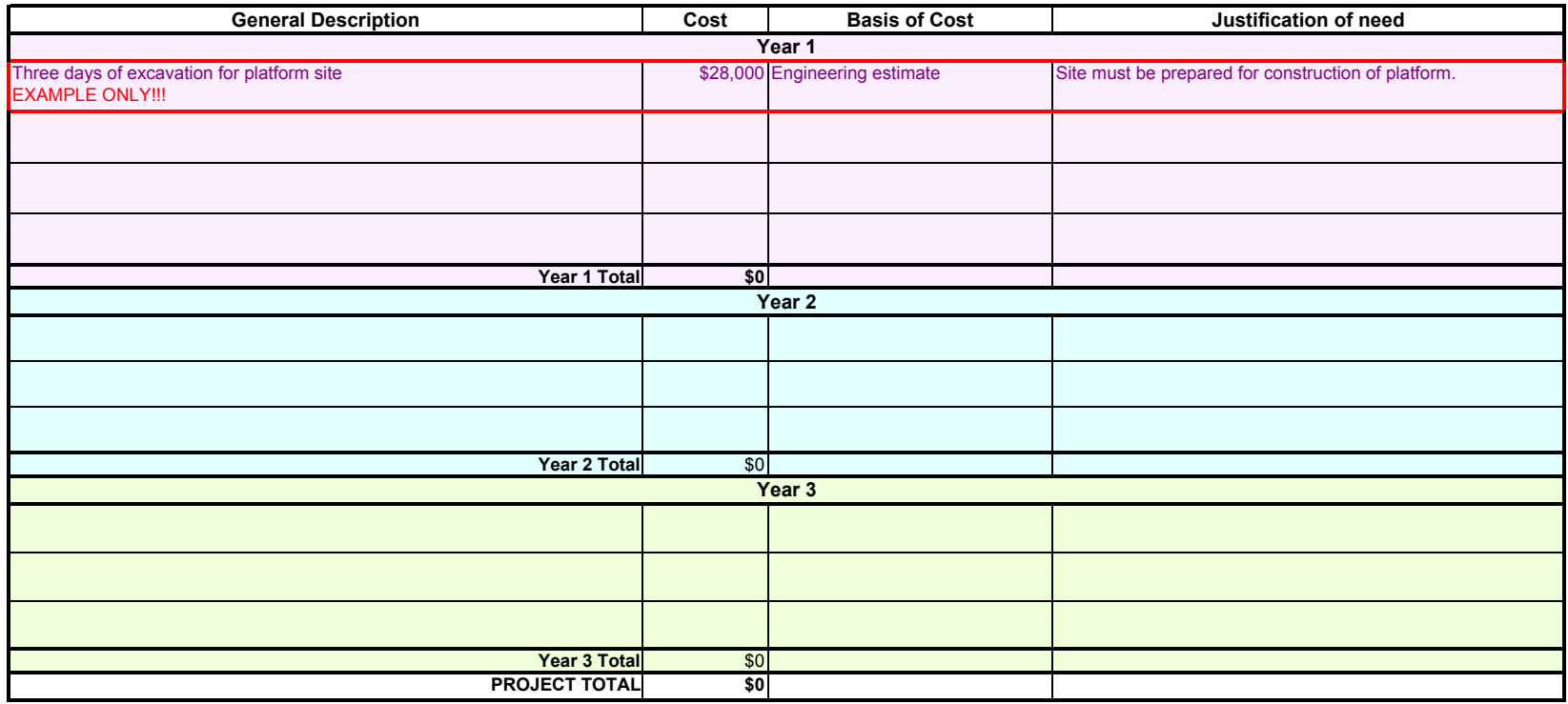

**June 2011**

#### **PLEASE READ!!!**

**Applicants must provide and justify proposed costs related to Other Direct Costs for each year of the entire budget period. Other Direct Costs are direct cost items required for the project which do not fit clearly into other categories, and are not included in the indirect pool for which the indirect rate is being applied to this project. Other Direct Costs include Technology Transfer and Outreach (TT&O) activities. Examples of TT&O activities that are allowable under Federal costs principles are provided in Section IV.G.8 of the FOA. Applicants must provide a basis of cost (e.g., vendor quotes, prior purchases of similar or like items, published price list, etc.).** 

Note for TT&O Activites: Every Project Team is required to spend at least 5% of ARPA-E funding on TT&O activities to promote and further the development and deployment of **ARPA-E-funded technologies. All budget activities must relate to achieving specific objectives, Technical Milestones and Deliverables outlined in the Statement of Project Objectives. Applicants must list TT&O costs with a clear description of what activities are to take place (e.g. travel to the Annual ARPA-E Innovation Summit, work devoted to a commercialization plan, etc.).** 

**Only TT&O costs that relate to a specific technology funded by ARPA-E will be allowed, if the costs are allowable in accordance with Federal cost principles. For TT&O activities aimed at advancing a portfolio of technologies and/or products owned by the Recipient or Project Partner, only the portion of costs specifically attributable to advancing the ARPA-E funded technology will be reimbursed. Applicants are required to certify in the Full Application that they have met the 5% requirement for TT&O expenditures in their SF-424A and Budget Justification unless they submit an accompanying waiver request. Applicants may seek a waiver of the TT&O requirement in whole or in part by including an explicit request in their Full Application. In their request, Applicants must describe the proposed technology's stage of development (i.e., early-stage or late-stage) with reference to Technology Readiness Levels (TRLs). In addition, Applicants must describe in detail why the TT&O requirement should not be applied to their project or why they are proposing less than the required 5%.**

**Note for Patent Costs: ARPA-E will reimburse up to \$15,000 in expenditures incurred under the funding agreement for costs and fees relating to the filing and prosecution of U.S. patent applications on subject inventions disclosed to ARPA-E and DOE in accordance with Attachment 2 to the funding agreement (http://arpa**e.energy.gov/FundingAgreements/CooperativeAgreements.aspx). Prime Recipients may use costs and fees in excess of \$15,000 to meet their cost share obligations under the **nding agreement** 

**ARPA-E will not reimburse any costs and fees relating to the filing and prosecution of foreign patent applications on subject inventions disclosed to ARPA-E and DOE in accordance with Attachment 2 to the funding agreement. However, Prime Recipients may use such costs and fees to meet their cost share obligations. For examples of allowable patent costs, please see Section IV.G.3 of the FOA.** 

**Add rows as needed. If rows are added, formulas/calculations may need to be adjusted by the preparer.**

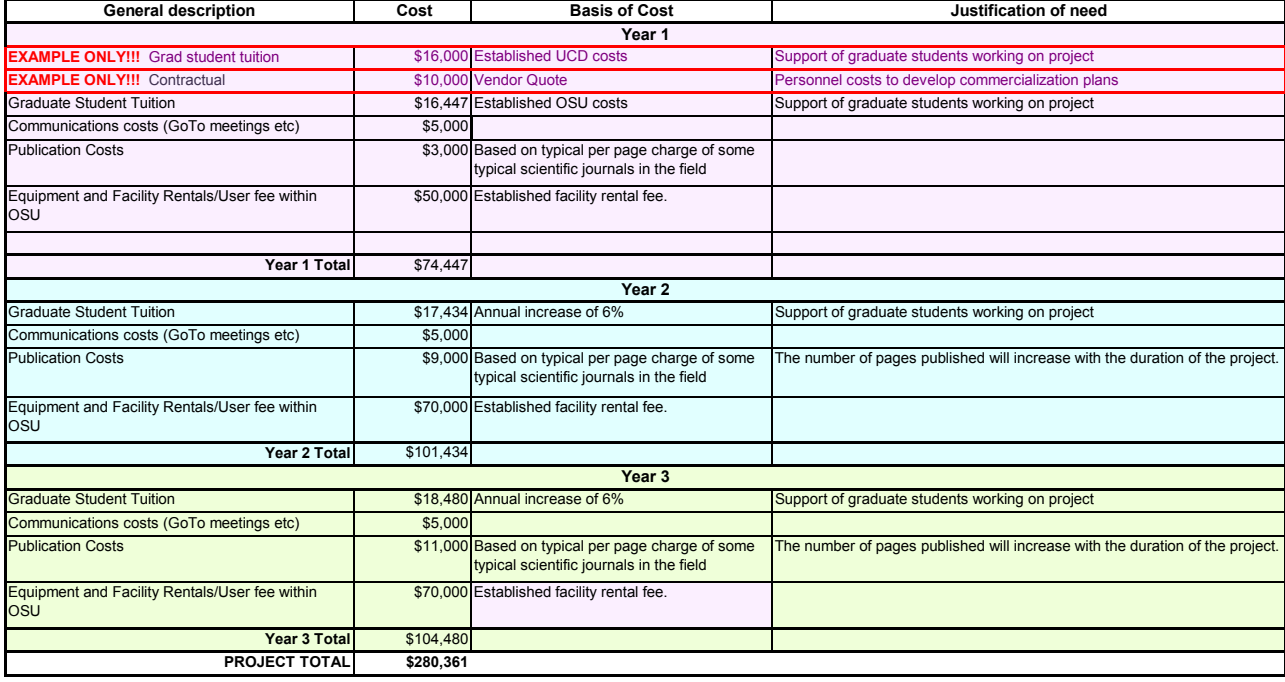

**Cost Share**

## **PLEASE READ!!!**

**Applicants must provide and justify proposed costs related to Cost Share for each year of the entire budget period. Applicants must provide a detailed**  explanation of the cash or cash value of all cost share proposed for the project. Please refer to Section III.B of the FOA for guidance on allowable cost share **contributions. Applicants selected for award negotiations must provide cost share commitment letters, as described in Section VI.B.3 of the FOA.** 

**Project teams are not permitted to receive fees or profits under ARPA-E awards. All monies must be spent on activities or equipment directly related to meeting the objectives in the Statement of Project Objectives and accompanying Technical Milestones and Deliverables. Additionally, foregone fee or profit by any member of the proposed Project Team may not be considered cost sharing under any resulting award.** 

**Add rows as needed. If rows are added, formulas/calculations may need to be adjusted by the preparer.**

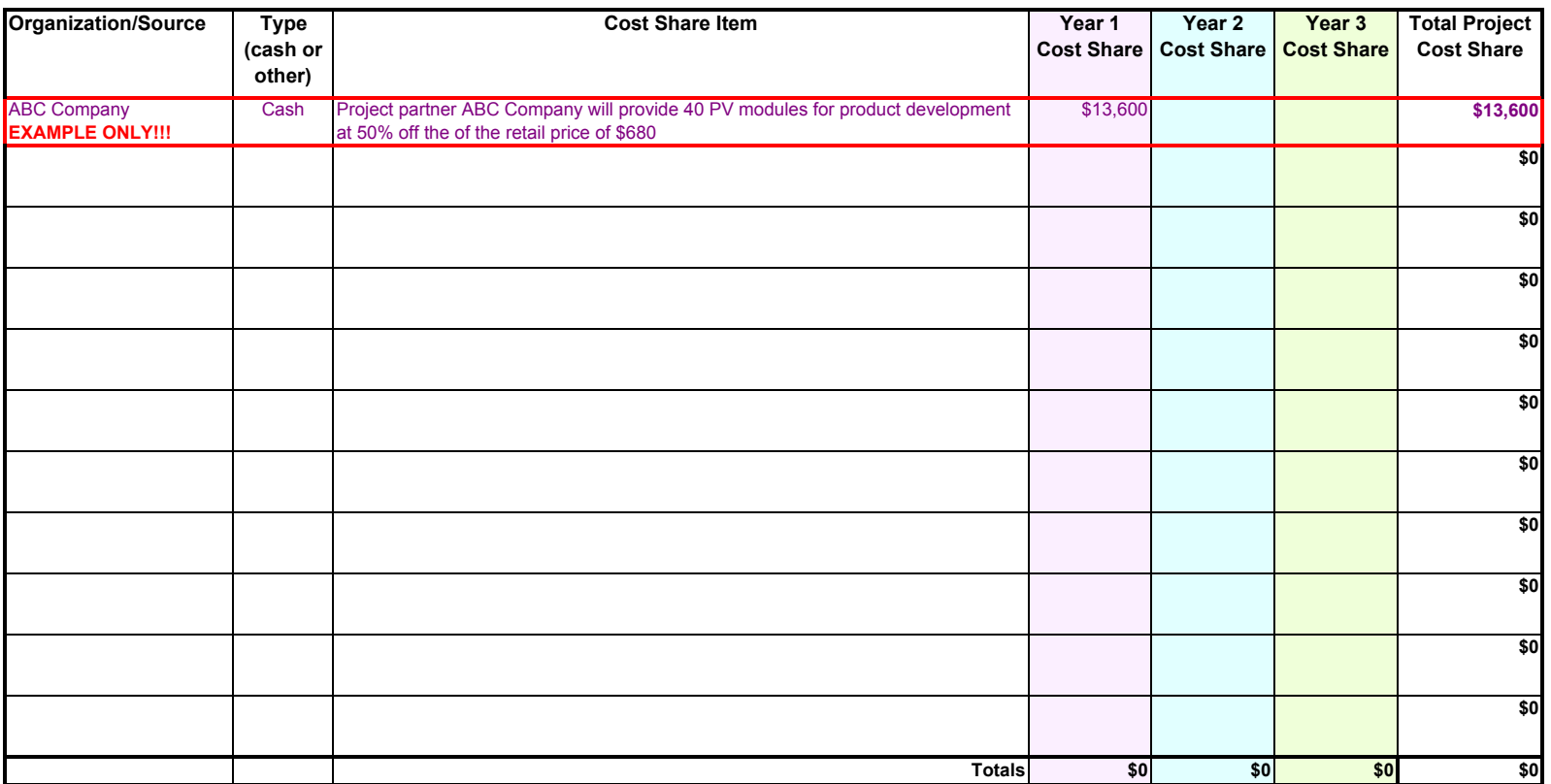

**Total Project Cost: \$3,205,751** 

**Cost Share Percent of Award: 0.0%**